# <span id="page-0-0"></span>**SIEMENS**

# SIMATIC NET

# **S7-CPs für Industrial Ethernet**

Handbuch Teil B7 (Vorabversion 11.2005)

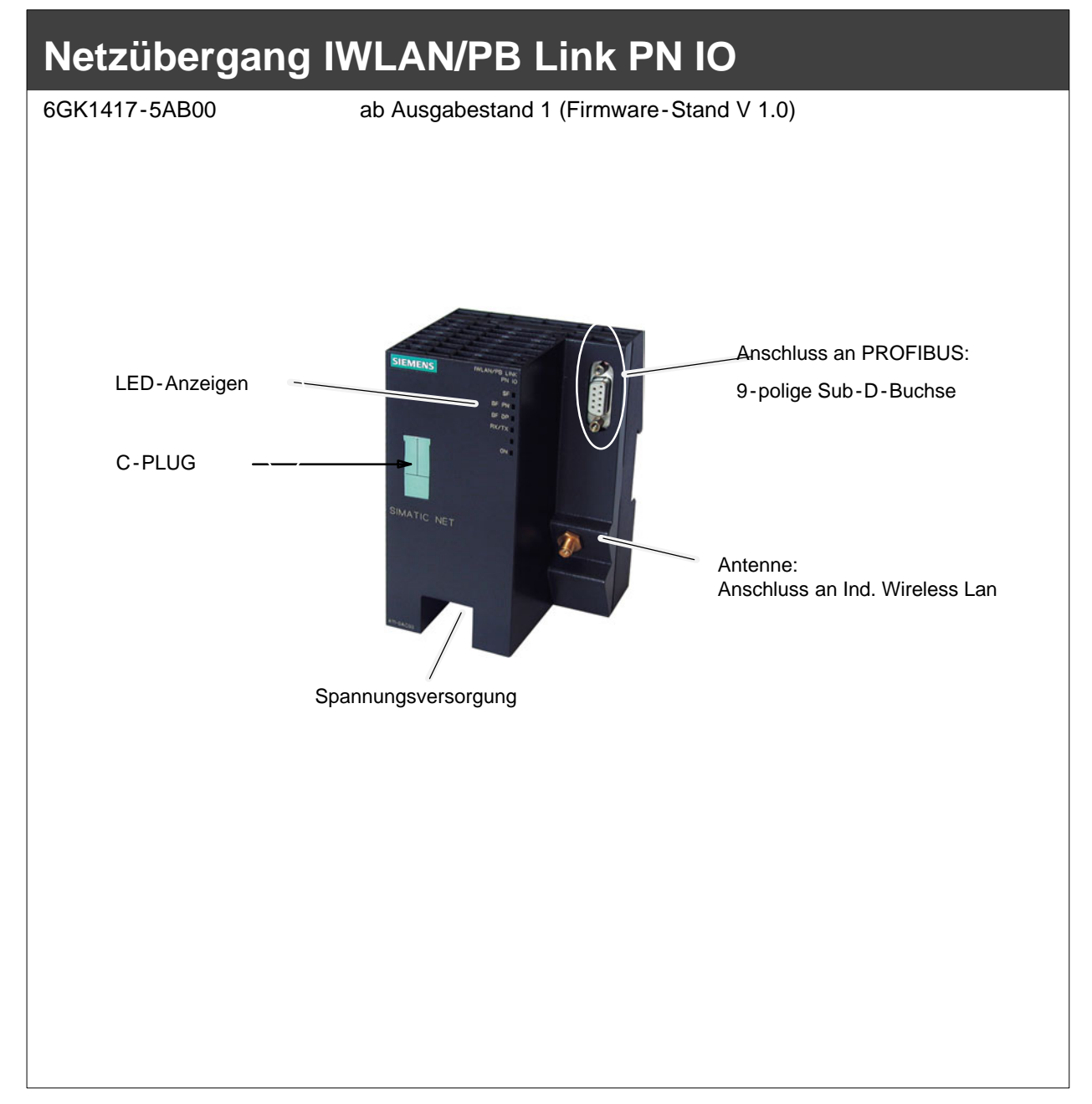

# **Produkthinweise**

### **Produktbezeichnungen**

In dieser Beschreibung finden Sie Informationen zum Produkt

• IWLAN/PB Link PN IO Bestell-Nr.: 6GK1417-5AB00

### **In Papierform beiliegende Produktinformation**

### **Hinweis**

Sämtliche Hinweise in der **Produktinformation**, die dem hier beschriebenen Gerät beiliegt, sind gültig und unbedingt zu beachten.

### **Inhalt**

### **Inhalt - Teil A**

S7-CPs - allgemeine Informationen ................... siehe allgemeiner Teil

### **Hinweis**

Beachten Sie bitte den hier genannten Teil A des Handbuches; dieser gehört ebenfalls zur Beschreibung des CPs / Link. Unter anderem finden Sie dort die Erklärung der verwendeten Sicherheitshinweise, die Literaturhinweise sowie weitere Informationen, die für alle S7-CPs / IE/PB Link für Industrial Ethernet gelten.

Zum vorliegenden Teil B des Handbuches gehört folgender Ausgabestand des Allgemeinen Teiles A: ab 12/2004

Sie können den aktuellen Allgemeinen Teil A auch über Internet beziehen:

http://www4.ad.siemens.de/view/cs/de/8777865

### **Inhalt - Teil B7**

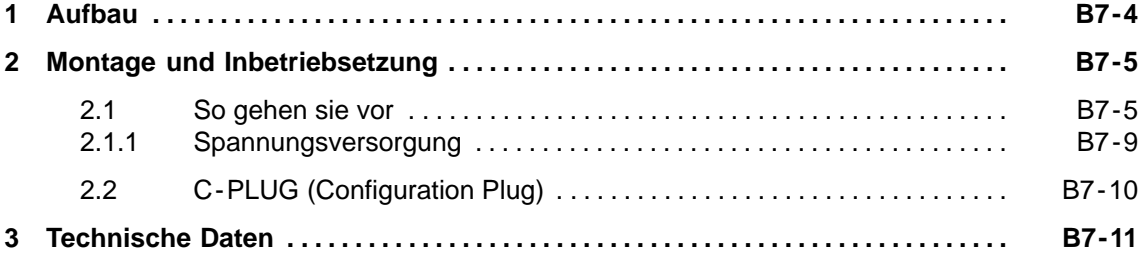

# **1 Aufbau**

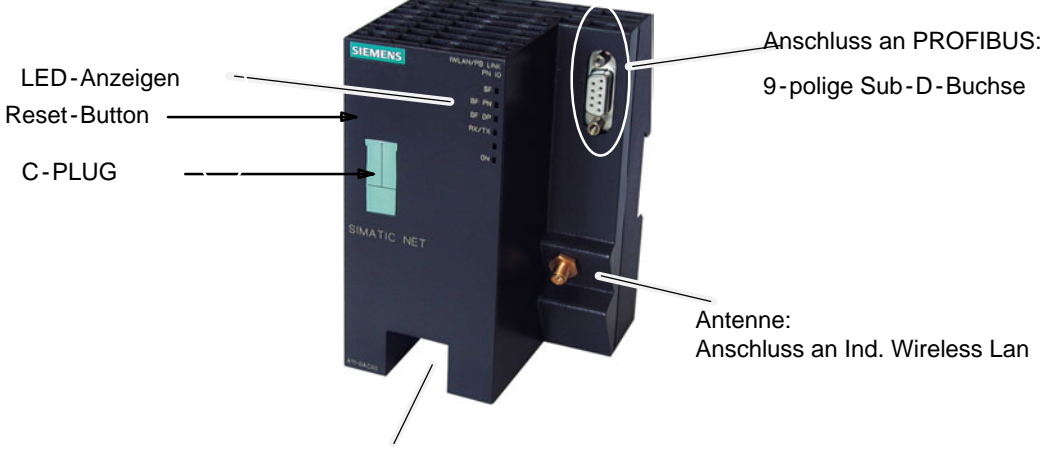

Spannungsversorgung

Bild 1-1

Das IWLAN/PB Link PN IO entspricht dem Gehäuse des Power Rail Booster. Es wird auf eine 15mm oder 7,5 mm Standard-Normprofilschiene aufgeschnappt.

Über einen Anschlussstecker werden entweder eine Antenne für RCoax oder eine Antenne für ein IWLAN-Funkfeld angeschlossen. Mit Schutzart IP20 ist das IWLAN/PB Link PN IO für die Montage im Schaltschrank geeignet.

Die Anschlüsse und Anzeigeelemente befinden sich ausschließlich auf der Frontseite; der optional einsetzbare C-PLUG befinden sich unter einer Abdeckung ebenfalls auf der Frontseite.

Weitere konstruktive Merkmale:

- lüfterloser Betrieb;
- eine R-SMA-Schnittstelle für den Anschluss von Antennen;
- 9-polige SUB-D-Buchse zum Anschluss des IWLAN/PB Link PN IO an PROFIBUS;
- eine 4-polige Klemmleiste für den Anschluss einer redundanten externen Versorgungsspannung von DC 24 V;
- LED-Anzeigen;

### **Achtung**

Der Austausch des C-PLUG darf nur im spannungslosen Zustand erfolgen!

## **2 Montage und Inbetriebsetzung**

### **2.1 So gehen sie vor**

Gehen Sie gemäß der folgenden Darstellung vor; beachten sie bitte die zusätzlichen Hinweise in diesem Kapitel. Die Montage und die Projektierung können zunächst unabhängig voneinander durchgeführt werden.

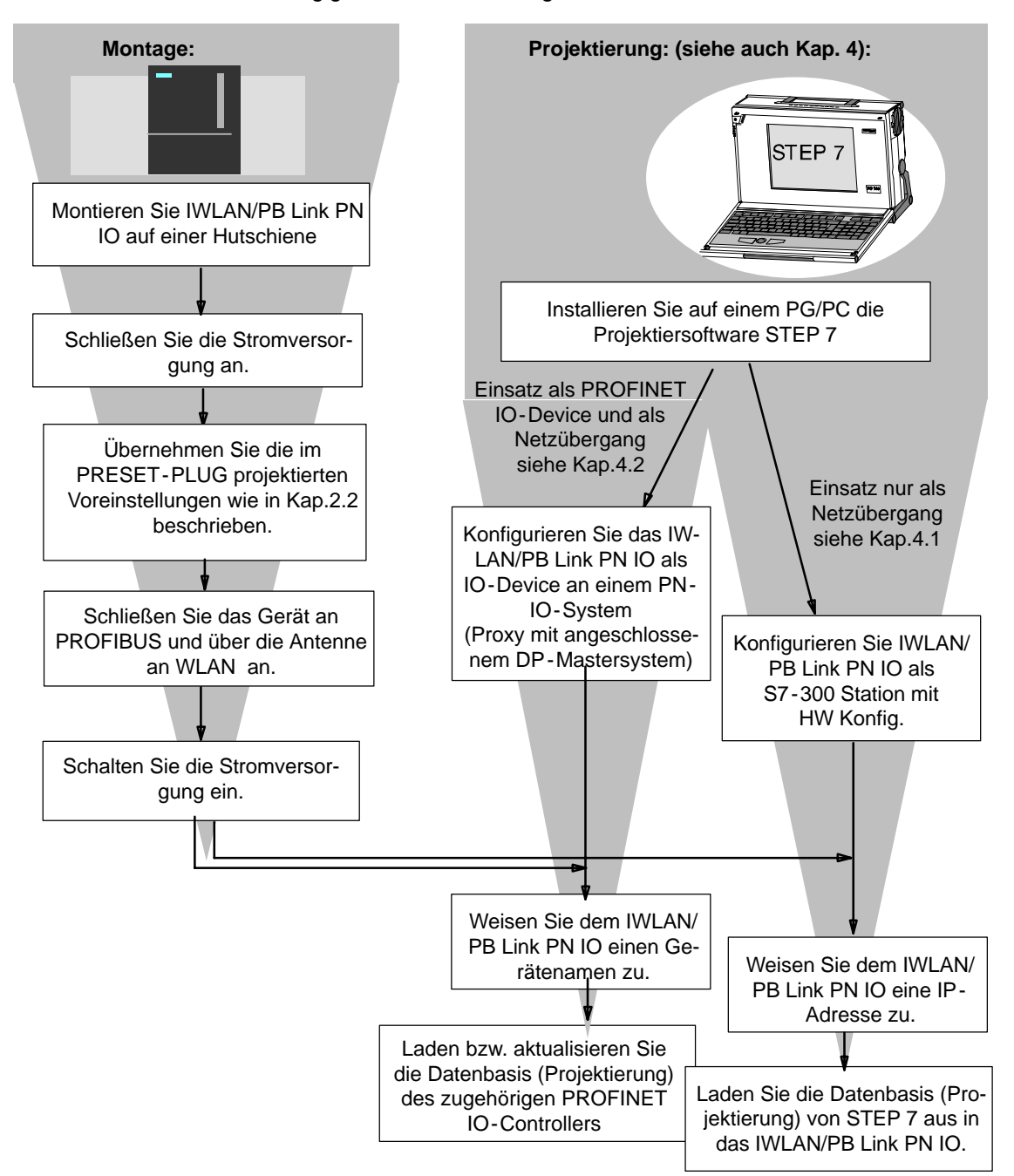

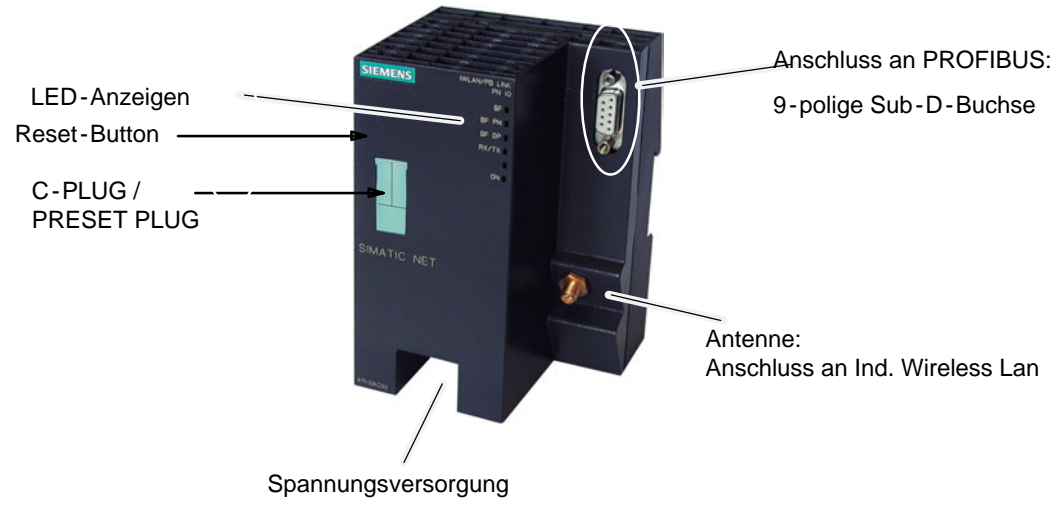

#### Bild 2-1

### **Achtung**

Wichtige Hinweise zu Montage und Betrieb:

 Die Montage muss so erfolgen, daß die oberen und unteren Lüftungsschlitze der Baugruppe nicht verdeckt werden und eine gute Durchlüftung möglich ist.

#### **Hinweis**

Der PROFIBUS-Anschluss kann auch bei eingeschalteter Vesorgungsspannung vorgenommen werden.

### **Hinweis**

Die Anforderungen nach EN61000-4-5, Surge Prüfung auf Spannungsversorgungsleitungen, werden nur erfüllt bei Einsatz eines Blitzductor VT AD 24V Art. Nr. 918 402 .

Hersteller:

DEHN+SÖHNE GmbH+Co.KG Hans Dehn Str.1 Postfach 1640 D-92306 Neumarkt

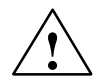

**! Warnung** Das Produkt IWLAN/PB Link PN IO muss in ein Gehäuse oder einen Schaltschrank eingebaut werden.

> Im Geltungsbereich der ATEX 100a (EN 50021) muß dieses Gehäuse mindestens IP54 nach EN 60529 entsprechen.

### WARNUNG

DAS GERÄT DARF NUR DANN AN DIE SPANNUNGSVERSORGUNG ANGE-SCHLOSSEN ODER VON IHR GETRENNT WERDEN, WENN EINE EXPLO-SIONSGEFAHR MIT SICHERHEIT AUSGESCHLOSSEN WERDEN KANN.

### **Erdungs-/Massekonzept**

Die Erdung erfolgt über die Hutschiene.

### **PG/PC-Anschluß**

Sie können das PG zur Projektierung wie folgt anschließen:

über Industrial Wireless LAN (empfohlen)

Für eine Projektierung über Industrial Wireless LAN muss das IWLAN/PB Link PN IO zuvor mit einer IP-Adresse versorgt werden. Beachten Sie hierzu bitte die Anleitung zur erstmaligen Adressierung im Kapitel [4.](#page-0-0)

über PROFIBUS

Für eine Projektierung über PROFIBUS muss das IWLAN/PB Link PN IO zuvor mit der PROFIBUS-Adresse versorgt werden. Beachten Sie hierzu bitte die Anleitung zur Adressierung im Kapitel [4.](#page-0-0)

### **Baugruppenzubehör**

Das für den Anschluß von IWLAN/PB Link PN IO an ein Industrial Wireless LAN und PROFIBUS LAN benötigte Zubehör (Stromversorgung) ist gesondert zu bestellen.

Ebenfalls separat bestellbar ist das optional einsetzbare C-PLUG.

Ausführliche Informationen und Bestelldaten finden Sie im Katalog IK PI.

### **2.1.1 Spannungsversorgung**

**! Warnung** Das Gerät IWLAN/PB Link PN IO ist für den Betrieb mit Sicherheitskleinspannung ausgelegt. Entsprechend dürfen an die Versorgungsanschlüsse nur Sicherheitskleinspannungen (SELV) nach IEC950/EN60950/ VDE0805 angeschlossen werden.

> Das Netzteil für die Versorgung des IWLAN/PB Link PN IO muss NEC Class 2 entsprechen (Spannungsbereich 20,4-28,8 V, Strombedarf 300 mA).

Das Gerät darf nur mit einer Stromversorgungseinheit versorgt werden, die die Anforderungen der Klasse 2 für Stromversorgungen der "National Electrical Code,table 11 (b)" erfüllt. Bei einem Aufbau mit redundanter Stromversorgung (zwei getrennte Stromversorgungen) müssen beide Stromversorgungen mit ihrer Leistung insgesamt diese Anforderungen erfüllen.

Ausnahmen:

- Die Versorgung durch PELV (entsprechend VDE 0100-410) ist ebenfalls zulässig, sofern die erzeugte Nennspannung die Spannungsgrenzen 25 V AC oder 60 V DC nicht überschreitet.
- Die Versorgung durch SELV-Stromquelle (entsprechend IEC 60950) oder PELV-Stromquelle (entsprechend VDE 0100-410) ohne begrenzte Leistung ist ebenfalls zulässig, sofern geeignete Brandschutzmaßnahmen getroffen werden durch:
	- Einbau in einen Schrank oder ein geeignetes Gehäuse
	- Einbau in einen entsprechend ausgestatteten, geschlossenen Betriebsraum

Der Anschluss der Spannungsversorgung erfolgt über einen 4-poligen steckbaren Klemmenblock. Die Spannungsversorgung ist redundant anschließbar. Beide Eingänge sind entkoppelt. Es besteht keine Lastverteilung. Bei redundanter Einspeisung versorgt das Netzteil mit der höheren Ausgangsspannung das IWLAN/ PB Link PN IO alleine. Die Spannungsversorgung ist hochohmig mit dem Gehäuse verbunden, um einen erdfreien Aufbau zu ermöglichen.

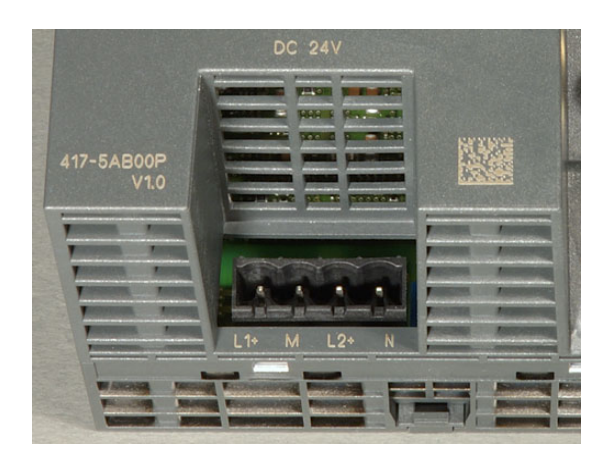

L1+: +24V DC M: Masse 24V DC L2+: +24V DC M: Masse 24V DC

Bild 2-2 Spannungsversorgung

### **2.2 Inbetriebsetzung mit dem PRESET-PLUG**

### **Übersicht**

Der PRESET-PLUG dient dazu, WLAN-Geräten wie APs, ECMs oder IWLAN/ PB-Links auf einfachste Weise eine definierte Voreinstellung zu geben.

Der PRESET-PLUG wird zunächst in einem SCALANCEW mit den gewünschten WLAN Parametern konfiguriert und anschließend für die Inbetriebnahme in den C-PLUG Steckplatz des Zielgerätes gesteckt.

Diese Vorgehensweise ist insbesondere bei der Inbetriebnahme vieler gleich parametrierter WLAN-Clients von Vorteil, da dann nicht jeder Client manuell parametriert werden muss.

### **Achtung**

Der PRESET-PLUG ist nur für die Inbetriebnahme vorgesehen. Der WLAN Betrieb mit gestecktem PRESET-PLUG ist nicht möglich.

### **PRESET -PLUG konfigurieren**

Zur Konfiguration eines PRESET-PLUG benötigen Sie ein Gerät vom Typ SCALANCE W788.

Sie können mit der beschriebenen Vorgehensweise sowohl einen PRESET-PLUG neu konfigurieren als auch eine bestehende Konfiguration ändern.

Gehen Sie so vor:

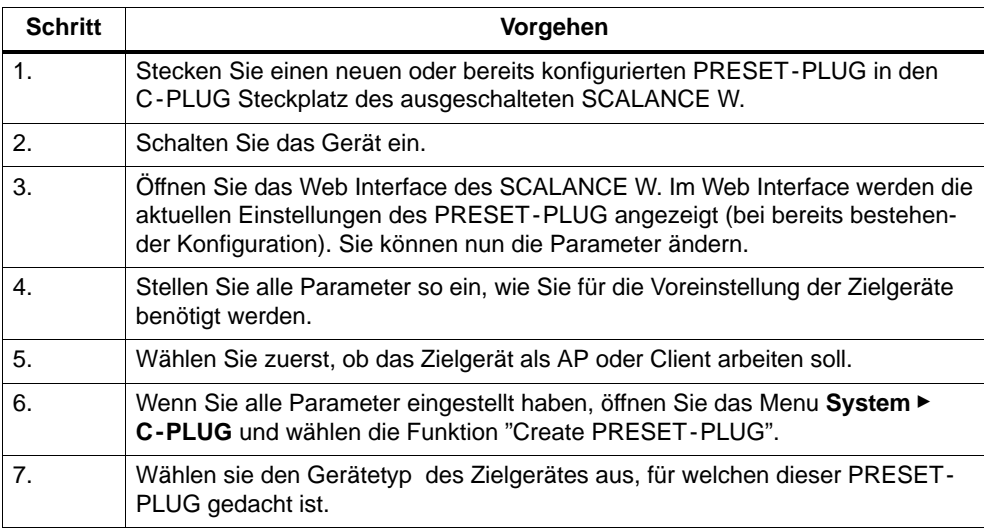

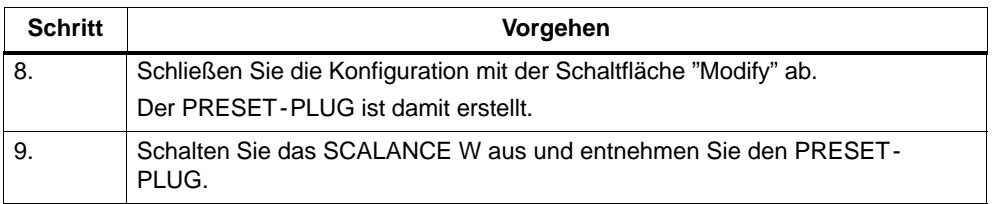

Der so erstellte PRESET-PLUG funktioniert nur bei dem von Ihnen gewählten Gerätetyp.

### **Zielgerät mit PRESET-PLUG In Betrieb nehmen**

Die Preset Funktion des PRESET-PLUGs funktioniert nur, wenn der PRESET-PLUG zuvor für das zu parametrierende Gerät erzeugt wurde.

Gehen sie so vor:

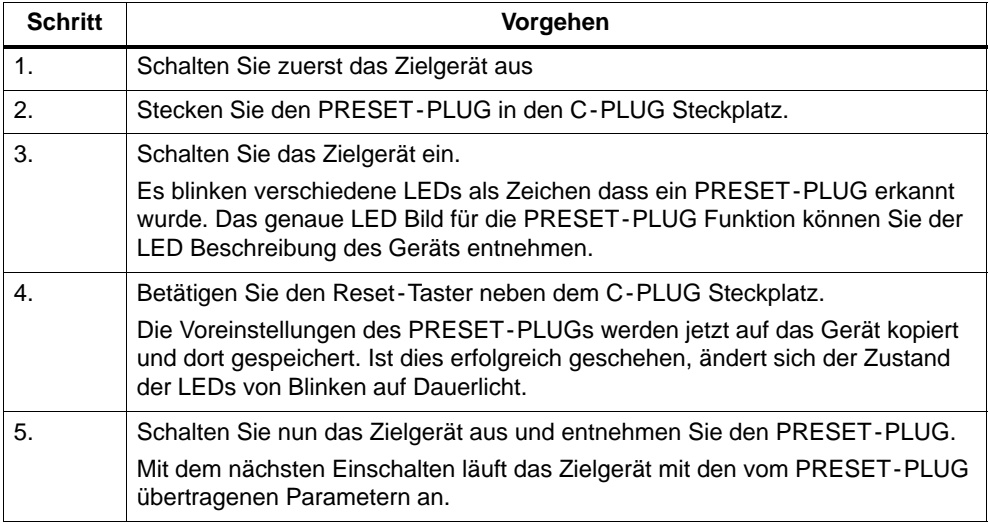

### **Allgemeine Hinweise**

IP-Parameter bleiben unverändert

Um eine Verdopplung von IP Adressen zu vermeiden, werden die IP Parameter durch anwenden des PRESET-PLUGs nicht verändert sondern bleiben erhalten.

WLAN Interface ist deaktiviert

Ist der PRESET-PLUG gesteckt, wird das WLAN Interface des Geräts deaktiviert. Der WLAN Betrieb mit gestecktem PRESET-PLUG ist nicht möglich.

### **2.3 C-PLUG (Configuration Plug)**

### **Wechselmedium C-Plug als Alternative zum Flash-Speicher**

Das IWLAN/PB Link PN IO besitzt zur Aufnahme der Projektierdaten einen internen Flash-Speicher. Optional kann das Gerät mit einem C-PLUG Wechselmedium (Configuration Plug) betrieben werden.

Das IWLAN/PB Link PN IO kann mit oder ohne C-PLUG betrieben werden. Der vorhandene Flash-Speicher wird nur dann genutzt, wenn kein C-PLUG gesteckt ist.

Wenn ein C-PLUG gesteckt ist, werden die Projektierdaten immer auf diesem gespeichert. Dadurch wird der Ersatzteilfall vereinfacht. Durch einfachen C-PLUG Austausch können alle Daten ohne Programmiergerät in ein Ersatzgerät übernommen werden.

### **Achtung**

 Wenn ein C-PLUG gesteckt ist, der keine für das IWLAN/PB Link PN IO gültige Formatierung oder keine gültigen Daten besitzt, läuft das IWLAN/ PB Link PN IO nicht an! Gerätezustand: "STOP mit Fehler".

Sie müssen in diesem Fall den C-PLUG neu formatieren (mittels NCM-Diagnose) oder durch ein C-PLUG mit gültigen Daten ersetzen.

 Der C-PLUG darf nur im spannungslosen Zustand gesteckt oder entnommen werden !

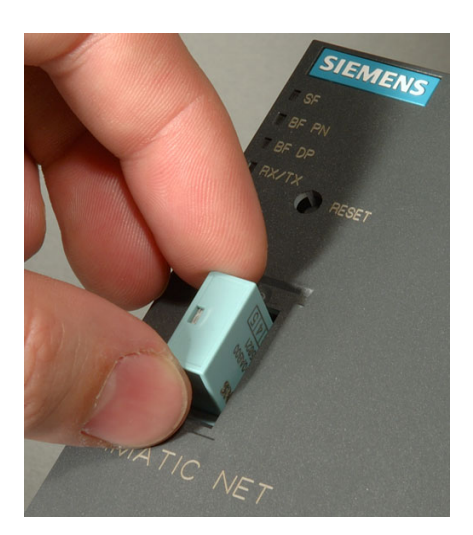

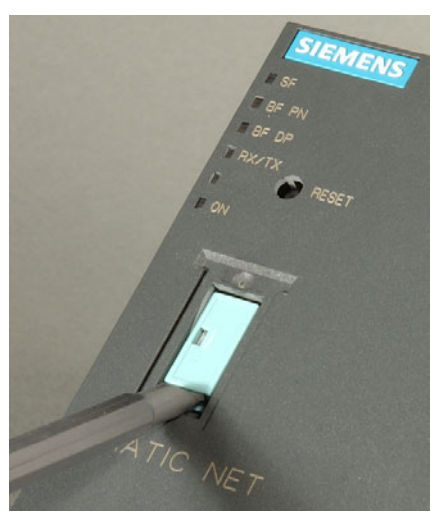

Bild 2-3 C-PLUG in das IWLAN/PB Link PN IO einsetzen und C-PLUG mit Hilfe eines Schraubendrehers aus dem IWLAN/PB Link PN IO entnehmen

| <b>Vorgang / Status</b>                                                                                                    | Verhalten bei Datenübernahme                                                                                                    | <b>Ergebnis nach Anlauf</b>                                                                        |
|----------------------------------------------------------------------------------------------------|----------------------------------------------------------------------------------------------------|----------------------------------------------------------------------------------------------------|
| Auslieferungszustand (nach Konfiguration mit PRESET-PLUG) - Betrieb ohne C-PLUG                                                                                          |                                                                                                    |                                                                                                    |
| Flash-Speicher leer<br>$\bullet$<br>kein C-PLUG gesteckt.                                                                                                    | Projektierdaten werden aus dem<br>STEP 7-Projekt übernommen. Hier-<br>bei ist zu unterscheiden:<br>Einsatz nur als Netzübergang:<br>Projektierdaten werden über die<br>Ladefunktion von STEP 7 über-<br>tragen.<br>Einsatz als PROFINET IO-De-<br>$\bullet$<br>vice: Projektierdaten werden                                                           | Das IE/PB Link PN IO läuft mit den<br>auf den Flash-Speicher übertrage-<br>nen Projektierdaten. 1) |
|                                                                                                    | vom PROFINET IO-Controller<br>übertragen.                                                                                                    |                                                                                                    |
| Baugruppe wird im Auslieferungszustand (nach Konfiguration mit PRESET-PLUG) mit C-PLUG be-<br>stückt                                                                     |                                                                                                    |                                                                                                    |
| Flash-Speicher leer<br>Leeres C-PLUG wird<br>gesteckt.                                                                                                    | Projektierdaten werden aus dem<br>STEP 7-Projekt übernommen. Hier-<br>bei ist zu unterscheiden:<br>Einsatz als PROFINET IO-De-<br>$\bullet$<br>vice: Projektierdaten werden<br>vom PROFINET IO-Controller<br>übertragen.<br>Einsatz nur als Netzübergang:<br>$\bullet$<br>Projektierdaten werden über die<br>Ladefunktion von STEP 7 über-<br>tragen. | Das IE/PB Link PN IO läuft mit den<br>auf den C-PLUG übertragenen Pro-<br>jektierdaten. 1)         |
| Flash-Speicher leer<br>C-PLUG mit Projektier-<br>٠<br>daten wird gesteckt.<br>Voraussetzung: Projek-<br>tierdaten müssen für das<br>IE/PB Link PN IO gültig<br>sein $2)$ | Ergebnis nach Anlauf:<br>Das IE/PB Link PN IO läuft mit den<br>auf dem C-PLUG gespeicherten<br>Projektierdaten.                                                                                                    | Das IE/PB Link PN IO läuft mit den<br>auf dem C-PLUG vorhandenen<br>Projektierdaten. 1)            |

Tabelle 2-1 Betriebsverhalten beim C-PLUG Einbau

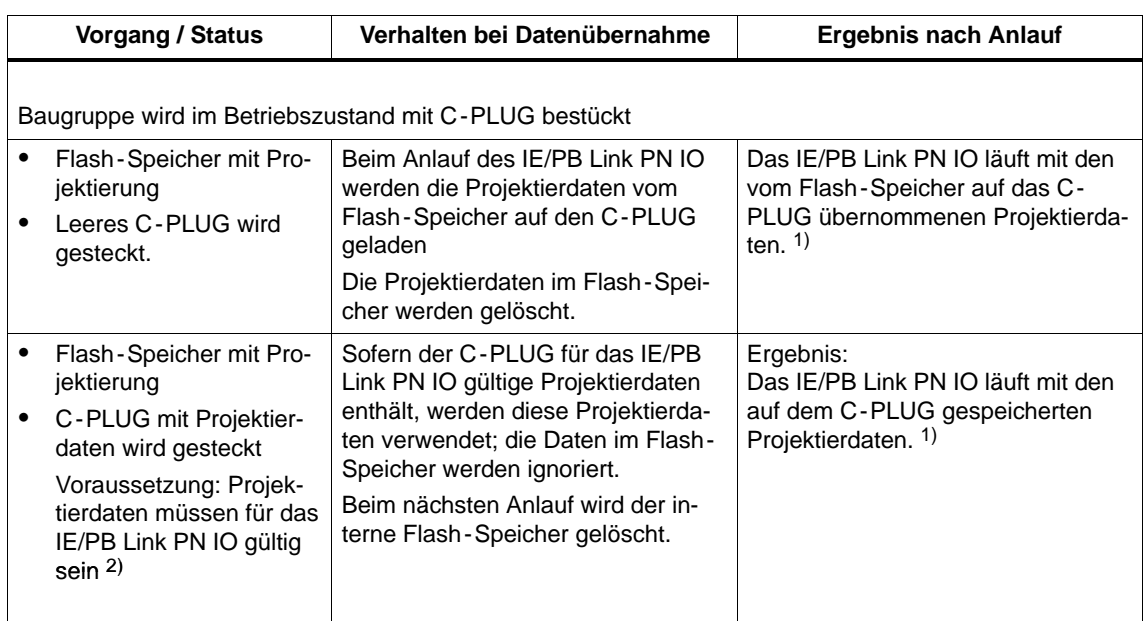

<span id="page-13-0"></span>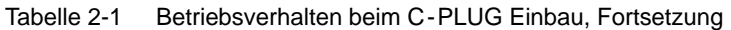

1) Anmerkung zum Einsatz als PROFINET IO-Device: nur der Gerätename wird remanent im C-PLUG gespeichert; Projektierdaten werden bei jedem neuen Hochlauf vom PROFINET IO-Controller übertragen und im temporären Speicher abgelegt.

2) Hinweis: Sofern der C-PLUG für das IE/PB Link PN IO keine gültigen Projektierdaten enthält, läuft das Gerät nicht an! Bitte verwenden sie in diesem Fall NCM-Diagnose zur weiteren Klärung und ggf. zur Formatierung des C-PLUG.

## **3 Technische Daten**

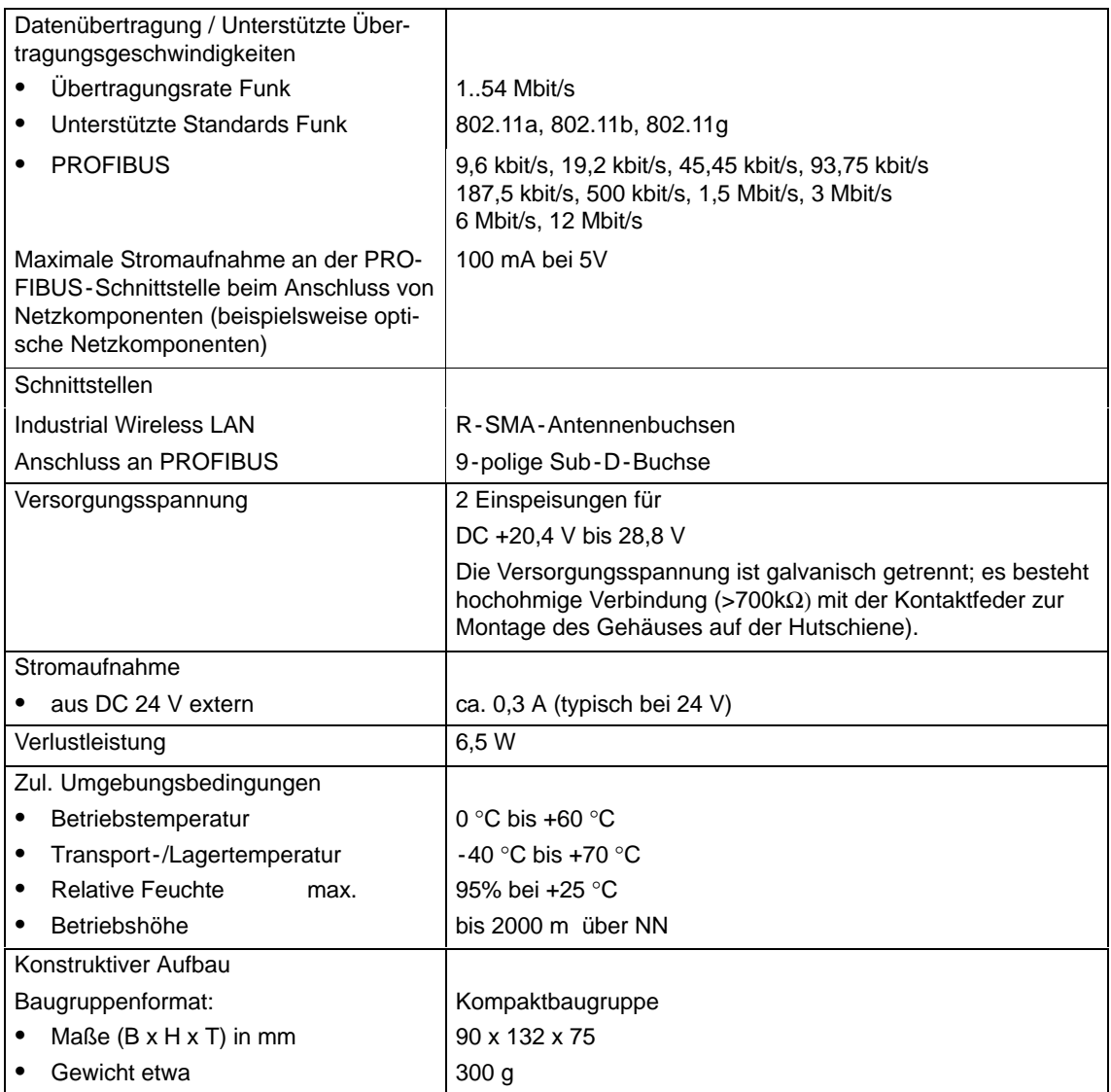

Darüberhinaus gelten für das IWLAN/PB Link PN IO sämtliche in /1/ S7-300 Baugruppendaten: Referenzhandbuch im Kapitel "Allgemeine technische Daten" aufgelisteten Angaben zu

- Elektromagnetischer Verträglichkeit;
- Transport- und Lagerbedingungen;
- Mechanischen und klimatischen Umgebungsbedingungen;
- Isolationsprüfungen, Schutzklasse und Schutzgrad.

Ausnahme: Die Abmessungen der Baugruppe und die Montage entsprechen nicht den Angaben zu SIMATIC S7-300.

# **SIEMENS**

# SIMATIC NET

# **S7-CPs for Industrial Ethernet**

Manual Part B7 (Preliminary Version 11.2005)

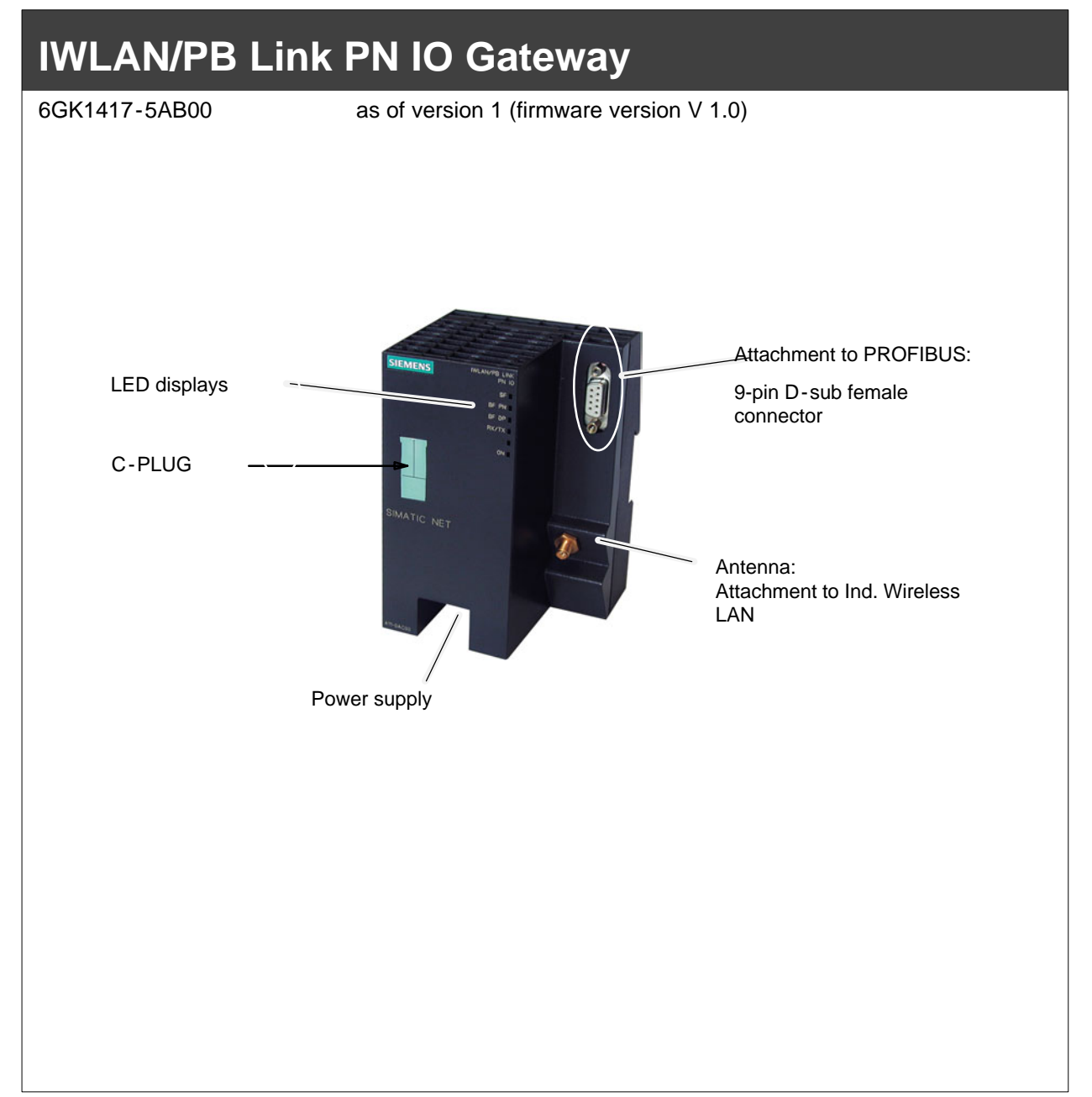

## <span id="page-16-0"></span>**Notes on the Product**

### **Product Names:**

This description contains information on the product

• IWLAN/PB Link PN IO order no.: 6GK1417-5AB00

### **Product Information Accompanying the Product**

### **Note**

All the notices in the **Product Information Bulletin** shipped with this device are valid and must be adhered to.

### **Contents**

### **Contents - Part A**

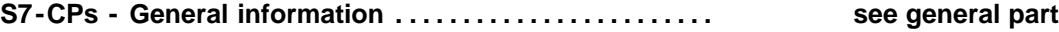

### **Note**

Please remember that Part A of the manual also belongs to the description of the CP / Link. Among other things, it contains explanations of the safety notices, the references, and general information that applies to all S7 CPs / IE/PB Link for Industrial Ethernet.

The general Part A: as of 12/2004 belongs to this Part B

You can download the current general Part A from the Internet:

http://www4.ad.siemens.de/view/cs/en/8777865

### **Contents - Part B**

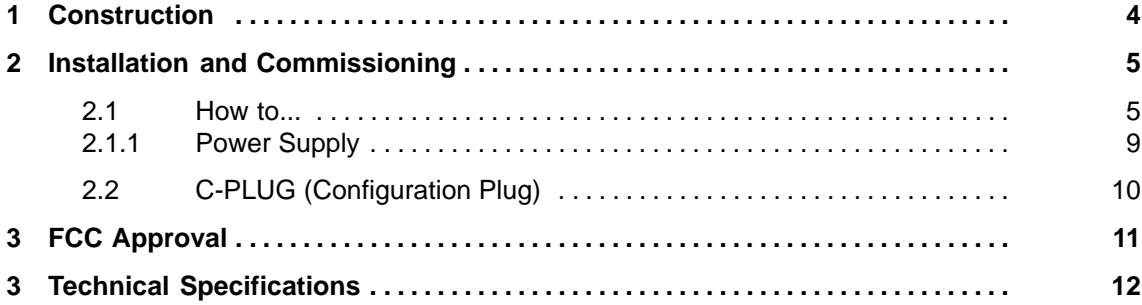

## **1 Construction**

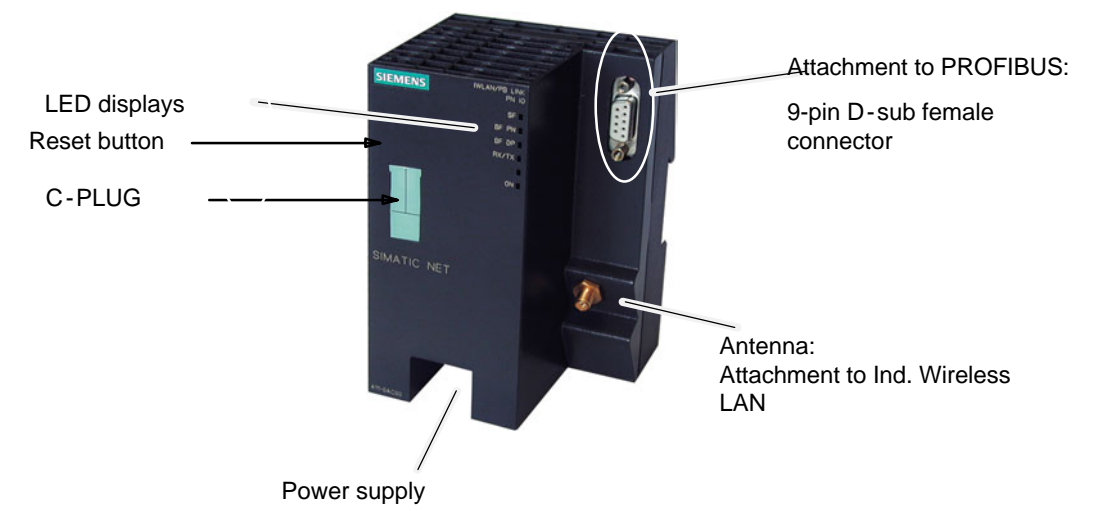

### Figure 1-1

The housing of the IWLAN/PB Link PN IO corresponds to that of the Power Rail Booster. It is clipped onto a 15 mm or 7.5 mm standard mounting rail.

Either an antenna for RCoax or an antenna for an IWLAN wireless link is attached over a connector. With degree of protection IP20, the IWLAN/PB Link PN IO is suitable for installation in a cabinet.

The connectors and display elements are located exclusively on the front panel, the optional C-PLUG is located behind a cover also on the front panel.

Other design features:

- No fan necessary
- R-SMA interface for connecting antennas;
- 9-pin D-sub female connector for attaching the IWLAN/PB Link PNIO to **PROFIBUS**
- 4-pin terminal block for connecting a redundant external DC 24 V power supply;
- LED displays

### **Notice**

If you replace the C-PLUG, make sure that the power supply is off!

## **2 Installation and Commissioning**

### **2.1 How to...**

Follow the steps as shown in the graphic below; please make sure you read the supplementary notes in this section. Installation and configuration can initially be considered as independent procedures.

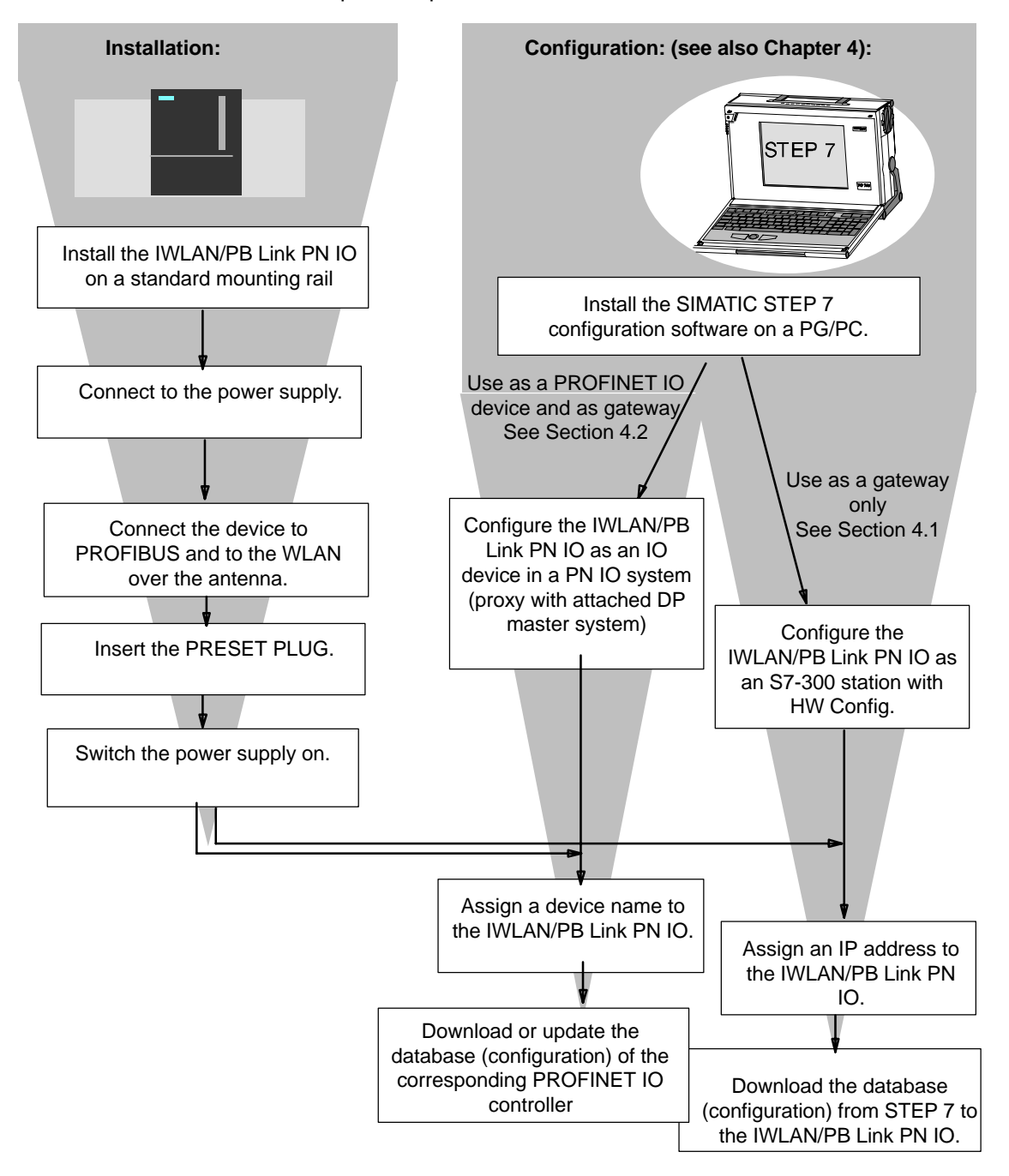

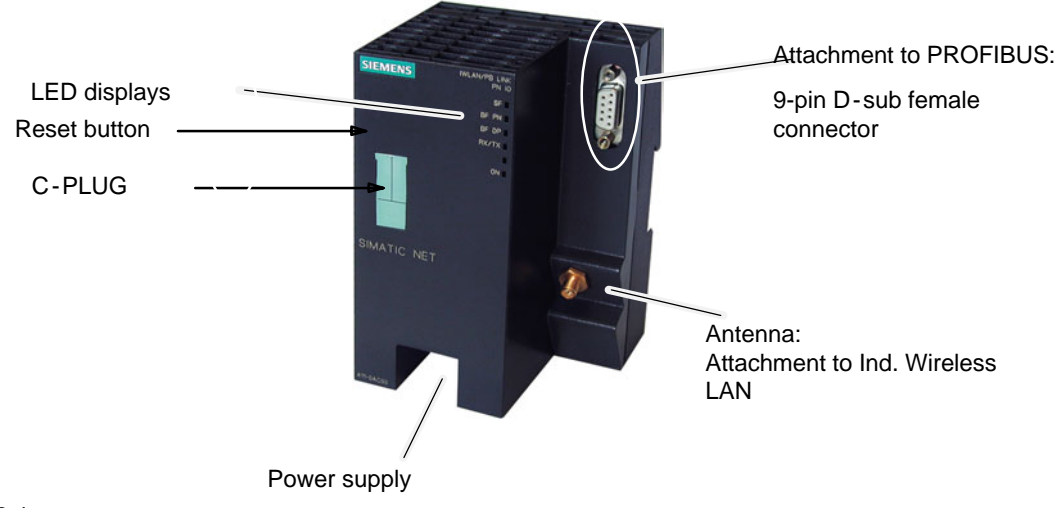

### Figure 2-1

### **Notice**

Important notes on installation and operation:

 The module must be installed so that its upper and lower ventilation slits are not covered, allowing adequate ventilation.

### **Note**

You can connect to PROFIBUS even with the power switched on.

#### **Note**

The requirements of EN61000-4-5, surge test on power supply lines, are met only when using a Blitzductor VT AD 24V type no. 918 402 .

Manufacturer:

DEHN+SÖHNE GmbH+Co.KG Hans Dehn Str.1 Postfach 1640 D-92306 Neumarkt, Germany

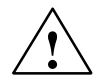

**Warning**<br>
The IWLAN/PB Link PN IO product must be installed in an enclosure or switchgear cabinet.

> Where ATEX 100a (EN 50021) applies, this enclosure must meet at least IP54 in compliance with EN 60529.

### WARNING

THE DEVICE MAY ONLY BE CONNECTED TO THE POWER SUPPLY OR DISCONNECTED FROM IT WHEN THE RISK OF EXPLOSION CAN BE EXCLUDED WITH CERTAINTY.

### **Ground/Chassis Ground Concept**

The device is grounded over the mounting rail.

### **PG/PC Connection**

You can connect the PG when configuring the CP as follows:

over Industrial Wireless LAN (recommended)

You can only configure the IWLAN/PB Link PN IO over wireless LAN after it has been assigned its IP address. Please follow the instructions for initial addressing in Section [4.](#page-0-0)

over PROFIBUS

You can only configure the IWLAN/PB Link PN IO over PROFIBUS after it has been assigned its PROFIBUS address. Please follow the instructions for addressing in Section [4.](#page-0-0)

### **Module Accessories**

The accessories required to connect the IWLAN/PB Link PN IO to a wireless LAN and PROFIBUS LAN (power supply) must be ordered separately.

The optional C-PLUG can also be ordered separately.

For more detailed information and ordering data, refer to the Catalog IK PI.

### **2.1.1 Power Supply**

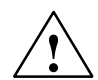

**↑ Warning**<br>● The IWLAN/PB Link PN IO is designed for operation with safety extra*-*low voltage (SELV). This means that only safety extra-low voltages (SELV) complying with IEC950/EN60950/ VDE0805 may be connected to the power supply terminals.

> The power supply unit to supply the IWLAN/PB Link PN IO must comply with NEC Class 2 (voltage range 20.4 - 28.8 V, current requirement 300 mA).

> The device must only be supplied by a power supply unit that complies with the requirements of class 2 for power supply units "National Electrical Code, Table 11 (b)". If the power supply is installed redundantly (two separate power supplies), the total power of both power supplies together must meet these requirements.

Exceptions:

- Supply with PELV (complying with VDE 0100-410) is also permitted as long as the generated rated voltage does not exceed the voltage limits 25 V AC or 60 V DC.
- Supply by a SELV power source (complying with IEC 60950) or PELV power source (complying with VDE 0100-410) without restricted power is also permitted as long as suitable fire prevention measures are taken by:
	- installing in cabinet or suitable enclosure
	- installing in suitably equipped, closed room

The power supply is connected over a 4-pin plug-in terminal block. The power supply can be connected redundantly. The two inputs are isolated. There is no load sharing. When the supply is redundant, the power source with the higher output voltage supplies the IWLAN/PB Link PN IO alone. The power supply is connected to the housing over a high resistance to allow ungrounded installation.

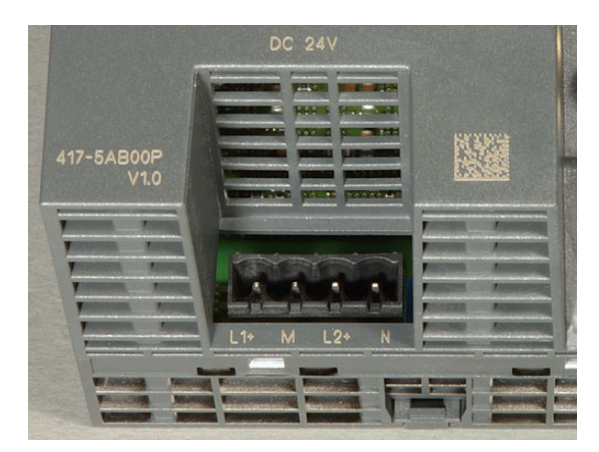

L1+: +24 V DC M: Chassis 24 V DC L2+: +24 V DC M: Chassis 24 V DC

Figure 2-2 Power Supply

### **2.2 C-PLUG (Configuration Plug)**

### **C-Plug Removable Memory Medium As an Alternative to Flash Memory**

The IWLAN/PB Link PN IO has an internal flash memory for storage of the project engineering data. As an option, the device can be operated with a C-PLUG (configuration plug) removable memory medium.

The IWLAN/PB Link PN IO can be operated with or without a C-PLUG. The existing flash memory is then only used when no C-PLUG is inserted.

If a C-PLUG is inserted, the project engineering data is always stored on it. This simplifies replacement of modules. By simply exchanging the C-PLUG, all the data can be transferred to the replacement module.

#### **Notice**

- If a C-PLUG is inserted, that does not contain valid formatting or no valid data for the IWLAN/PB Link PN IO will not start up! Device status: "STOP with error".
	- In this case, you must reformat the C-PLUG (with NCM diagnostics) or replace it with a C-PLUG containing valid data.
- The C-PLUG may only be inserted for removed when the power is turned off!

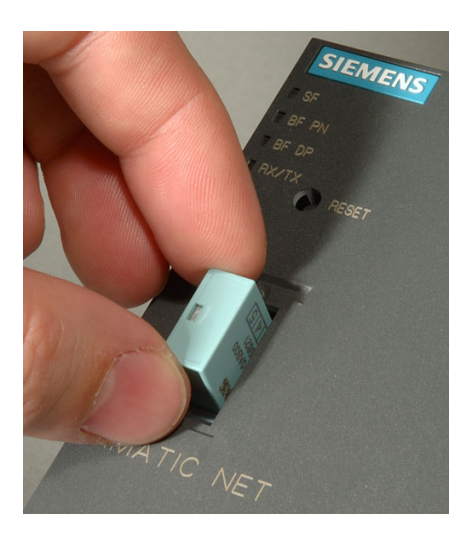

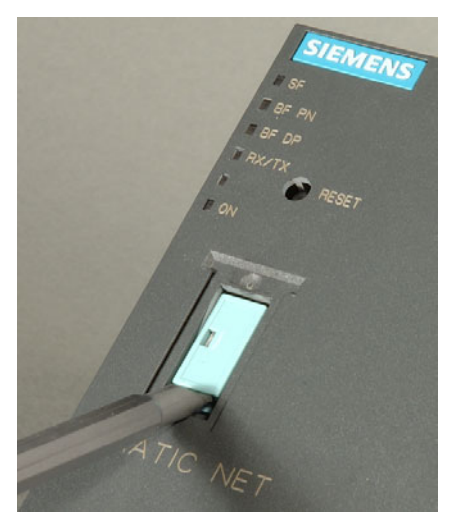

Figure 2-3 Fitting a C-PLUG in the IWLAN/PB Link PN IO and Removing a C-PLUG from the IE/PB Link PN IO using a Screwdriver

### **3 FCC Approval**

This device complies with Part 15 of the FCC Rules and with RSS-210 of Industry Canada.

Operation is subject to the following two conditions:

- 1. this device my not cause harmful interference, and
- 2. this device must accept any interference received, including interference that may cause undesired operation.

#### **Notice**

Changes or modifications made to this equipment not expressly approved by SIEMENS may void the FCC authorization to operate this equipment.

This equipment has been tested and found to comply with the limits for a Class B digital device, pursuant to Part 15 of the FCC Rules. These limits are designed to provide reasonable protection against harmful interference in a residential installation. This equipment generates, uses and can radiate radio frequency energy and, if not installed and used in accordance with the instructions, may cause harmful interference to radio communications. However, there is no guarantee that interference will not occur in a particular installation. If this equipment does cause harmful interference to radio or television reception, which can be determined by turning the equipment off and on, the user is encouraged to try to correct the interference by one or more of the following measures:

- Reorient or relocate the receiving antenna.
- Increase the separation between the equipment and receiver.
- Connect the equipment into an outlet on a circuit different from that to which the receiver is connected.

Consult the dealer or an experienced radio/TV technician for help.

### **Notice**

FCC Radiation Exposure Statement:

This equipment complies with FCC radiation exposure limits set forth for an uncontrolled environment. This equipment should be installed and operated with minimum distance of 20cm between the radiator and your body.

This transmitter must not be co-located or operating in conjunction with any other antenna or transmitter.

# **4 Technical Specifications**

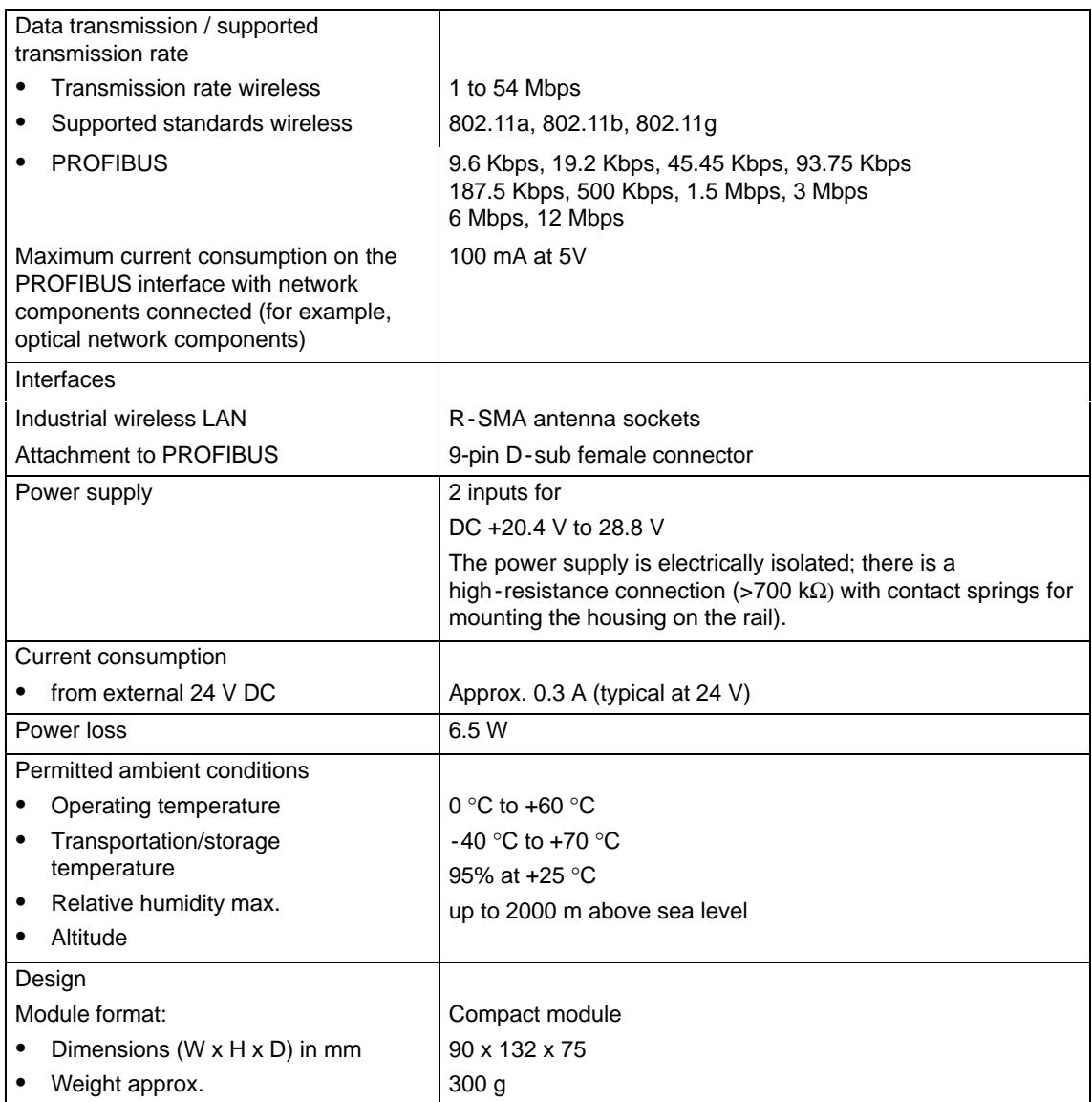

In addition to this, all the information in /1/ S7-300 Module Data: Reference Manual in the section "General Technical Specification" on the topics listed below applies to the IWLAN/PB Link PN IO

- Electromagnetic compatibility
- Transportation and storage conditions
- Mechanical and climatic ambient conditions
- Insulation tests, class of protection and degree of protection

Exception: The dimensions of the module and installation do not match the information relating to the SIMATIC S7-300.